Natureza da Despesa por Categorias Econômicas (Anexo 2 da Lei nº 4.320/64)

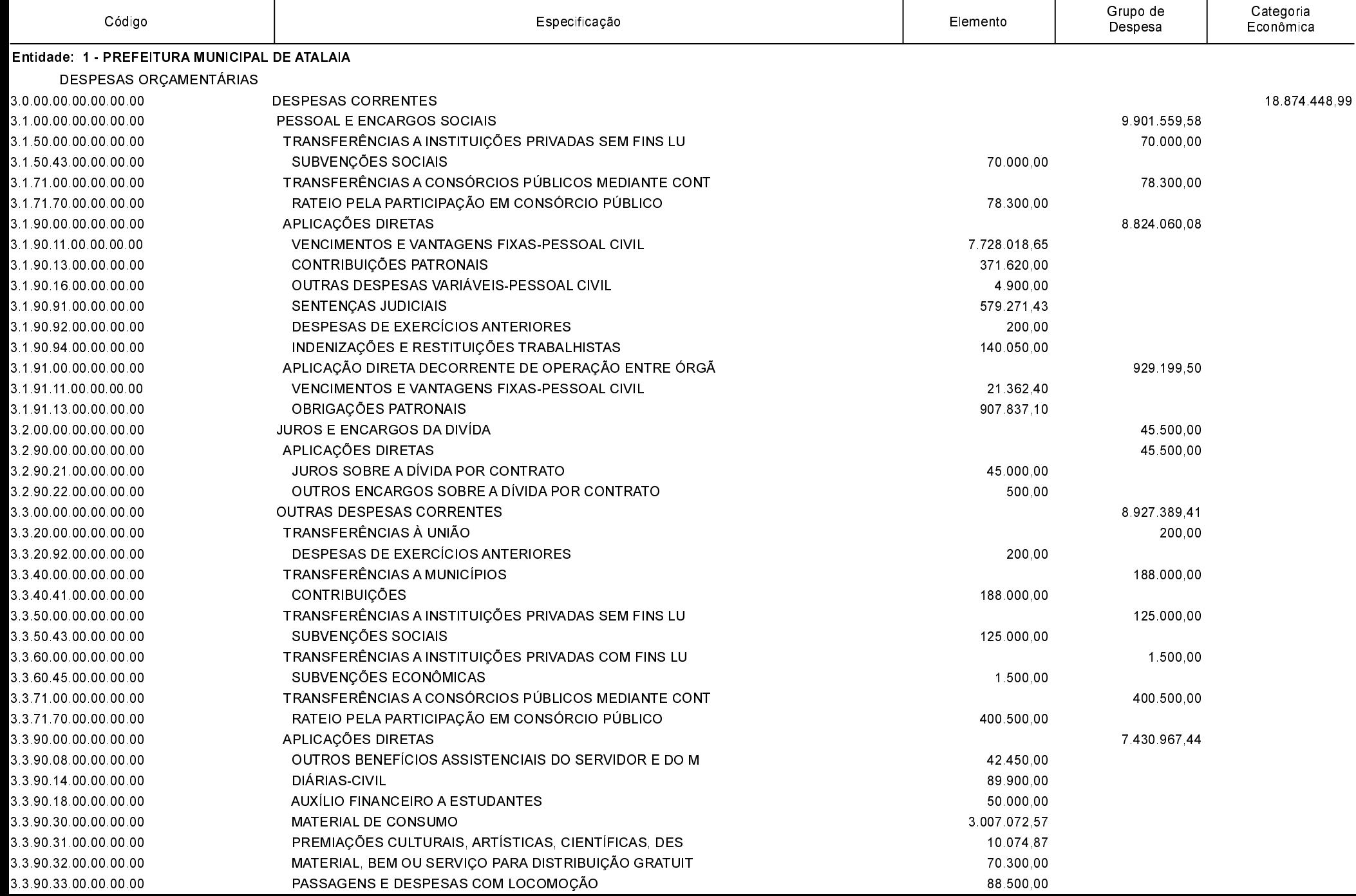

LEI ORÇAMENTÁRIA ANUAL 2022

Natureza da Despesa por Categorias Econômicas (Anexo 2 da Lei nº 4.320/64)

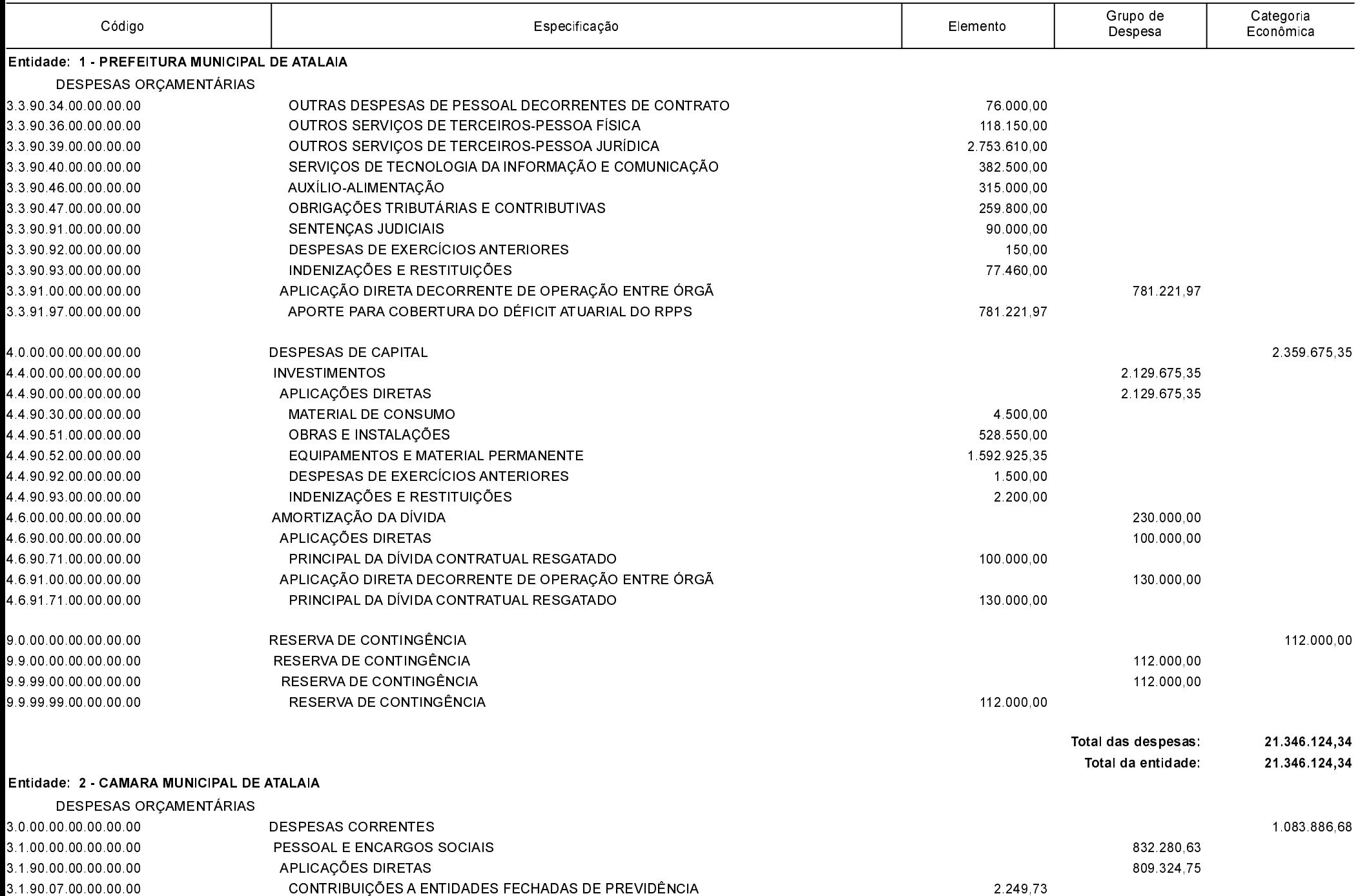

LEI ORÇAMENTÁRIA ANUAL 2022

Natureza da Despesa por Categorias Econômicas (Anexo 2 da Lei nº 4.320/64)

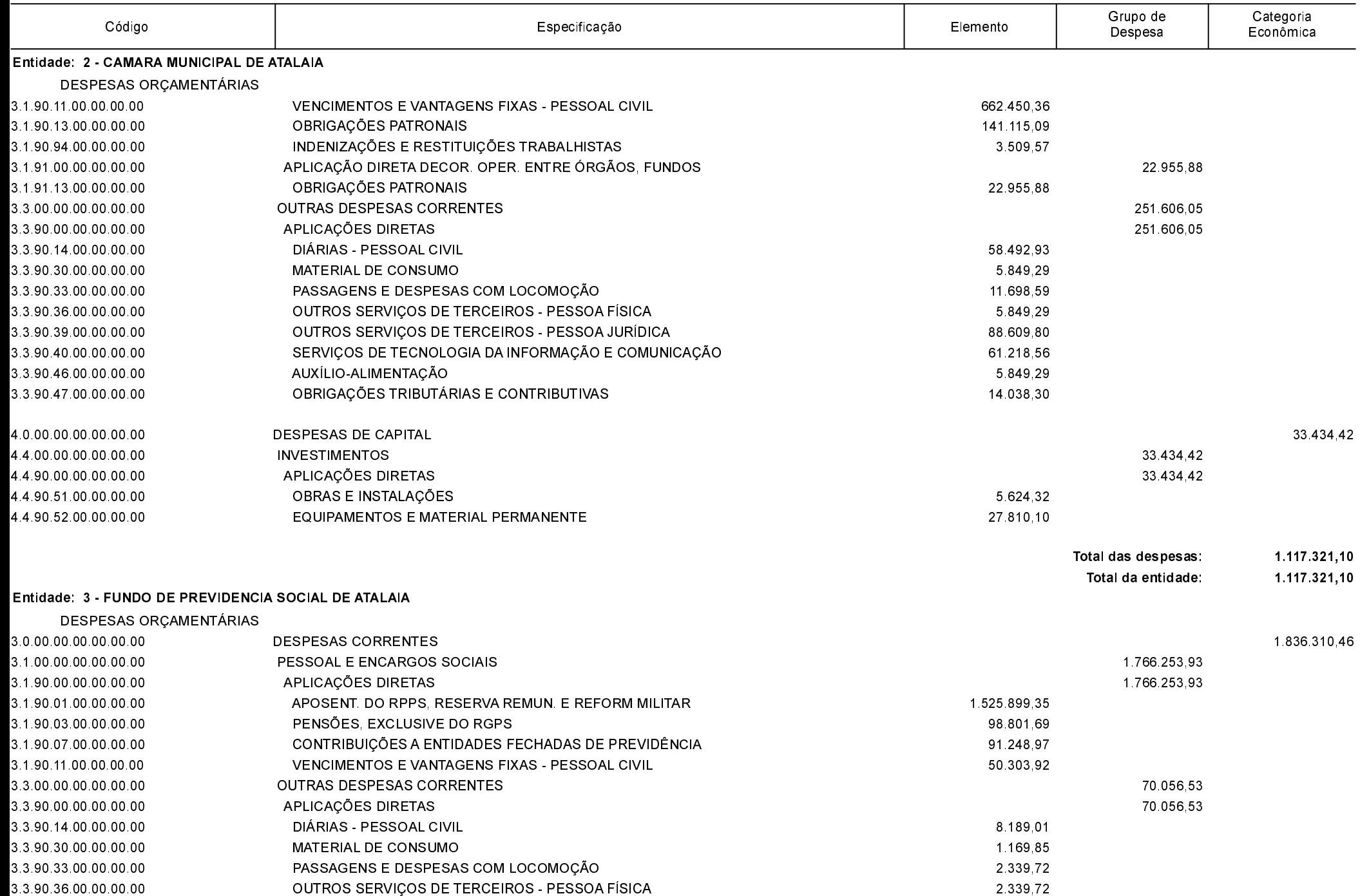

Página 4/4 Data: 01/12/2021

#### LEI ORÇAMENTÁRIA ANUAL 2022

Natureza da Despesa por Categorias Econômicas (Anexo 2 da Lei nº 4.320/64)

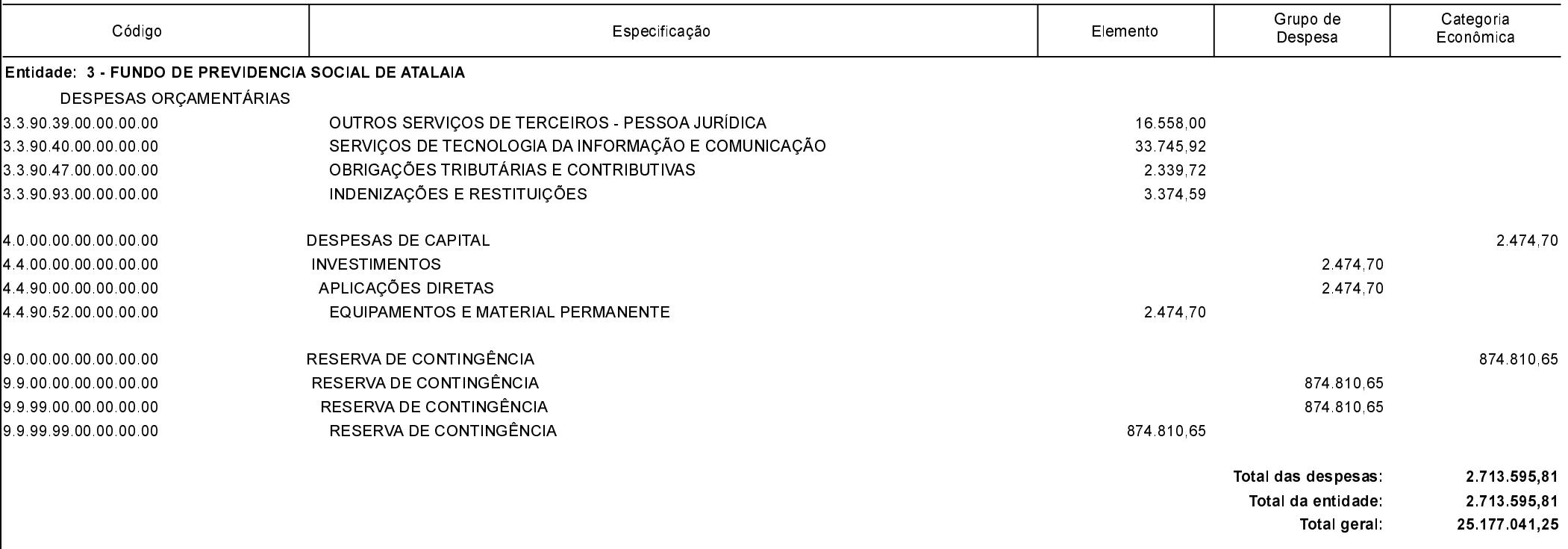

CARLOS EDUARDO ARMELIM MARIANI PREFEITO MUNICIPAL

MARIA DE LOURDES LUCREDI CONTADORA